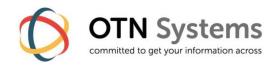

# XTRAN FOR SERVICE ENGINEERS – GETTING STARTED

# **Course description**

## Target Audience

Any telecom engineer who needs

- a basic understanding of the XTran-product and its technologies and
- o who needs the skills to setup a basic XTran network.

## Course Prerequisites

Basic knowledge of telecommunications (IP and WAN technologies) and electronics.

## Course Objectives

The course is intended as a practical and broad introduction into the XTran-product and its technologies.

After the training, the students should be able to:

- o position XTran and MPLS-TP technology;
- o setup a basic XTran network
- o setup a basic set of tunnels & Ethernet-services
- o demonstrate TXCare
- install and replace the HW components of an XTran network

#### Exercises

Hands-on training is included.

#### Duration

2 days

### **Contents**

#### Introduction into MPLS-TP & XTran

This chapter introduces & justifies MPLS-TP as the ideal network technology and XTran as the ideal product for our customers.

# XTran Essential Components

We discuss the basic HW components of XTran, including the 4-GC-LW as a way to set up WAN-links between the network elements. A brief overview of TXCare is included as well.

## XTran Getting Started

The goal of this chapter is to set up the WAN-side of the XTran-network (physically), to get TXCare working and to generate a database for this configuration.

### Tunnels & Services

In this chapter we explain tunnels (= label switched path) and services (pseudowires) and the possible protection schemes. Ethernet will be used as an application example.

#### TXCare

This chapter will acquaint the students with specific features of TXCare (= the XTran Network Management System) while setting up a basic XTran network:

- Installation & startup of TXCare;
- Database handling;
- Configuration of hardware & services;
- Alarm handling & logging.

## XTran Interface Modules

In this chapter we present a brief overview of the different interface modules of XTran.